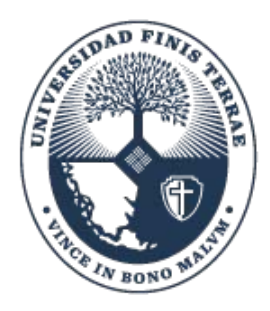

# Dirección de Sistema de Bibliotecas UNIVERSIDAD FINIS TERRAE

# **NORMA VANCOUVER**

# Tabla de contenido

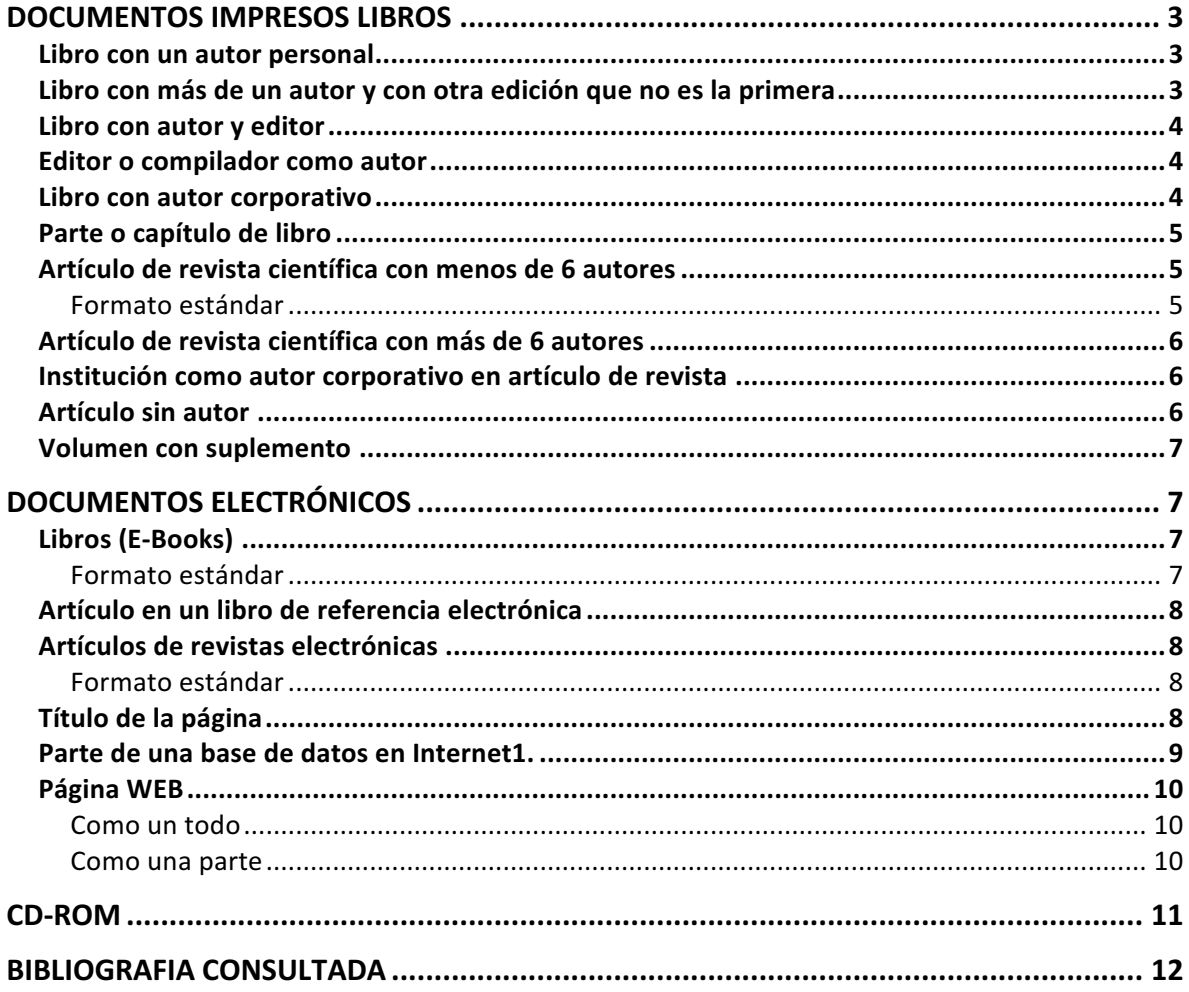

Estilo Vancouver (International Committee of Medical Journal Editors) es una norma utilizada principalmente en las publicaciones del área de la medicina y las ciencias de la salud.

## DOCUMENTOS IMPRESOS LIBROS

#### Libro con un autor personal

- Autor: Apellido e iniciales del nombre colocar punto
- Título del libro seguido de un punto
- Edición seguido de un punto
- Lugar de edición seguido de dos puntos
- Editorial seguida de punto y coma
- Año de publicación seguido de punto

Ejemplo: Meneghello, RJ. Pediatría. 2a. ed. Buenos Aires: Interamericana; 1978.

#### Libro con más de un autor y con otra edición que no es la primera

- Autor(es): Apellido paterno, iniciales de apellido materno y nombre, cada autor se separa por una coma y espacio. Al final se coloca un punto
- Título del libro seguido de un punto
- Edición seguido de un punto
- Lugar de edición seguido de dos puntos
- Editorial seguida de punto y coma
- Año seguido de punto

Ejemplo: Murray PR, Rosenthal KS, Kobayashi GS, Pfaller MA. Medical microbiology. 4th ed. St. Louis: Mosby; 2002.

#### Libro con autor y editor

- Autor. Apellido seguido de las iniciales del nombre, cada autor se separa por una coma y espacio. Al final se coloca un punto
- Título del libro seguido de un punto
- Edición seguido de un punto
- Editor. Apellido seguido de las iniciales del nombre a continuación coma seguido de palabra editor
- Lugar de edición seguido de dos puntos
- Editorial seguida de punto y coma
- Año seguido de punto

Ejemplo: Breedlove GK, Schorfheide AM. Adolescent pregnancy. 2nd ed. Wieczorek RR, editor. White Plains (NY): March of Dimes Education Services; 2001.

#### Editor o compilador como autor

- Autor(es): Apellido e iniciales de apellido materno y nombre, si hay más de un editor o compilador se separan por coma y espacio. Al final se coloca editors y un punto
- Título del libro seguido de un punto
- Edición seguido de un punto
- Lugar de edición seguido de dos puntos
- Editorial seguida de punto y coma
- Año seguido de punto

Ejemplo: Gilstrap LC 3rd, Cunningham FG, VanDorsten JP, editors. Operative obstetrics. 2nd ed. New York: Mc Graw-Hill; 2002.

#### Libro con autor corporativo

- Nombre del autor corporativo seguido de un punto
- Título del libro seguido de un punto
- Lugar de edición seguido de dos puntos
- $\bullet$  Editorial seguida de punto y coma
- Año seguido de un punto

Ejemplo: Royal Adelaide Hospital; University of Adelaide, Department of Clinical Nursing. Compendium of nursing research and practice development, 1999-2000. Adelaide (Australia): Adelaide University; 2001.

#### Parte o capítulo de libro

- Autor(es). Apellido e iniciales de apellido materno y nombre, si hay más de autor separado por coma y al final se coloca un punto.
- Título del capítulo seguido de un punto
- En seguido de dos puntos
- Editor (es). Apellido e iniciales de apellido materno y nombre y si hay más de un autor o editor separarlos por coma. En el caso del editor después de la coma colocar editors y al final un punto
- Título del libro seguido de un punto
- Lugar de edición seguido de dos puntos
- Editorial seguido de punto y coma
- Año seguido de punto
- Página inicial y final. Se coloca la letra p seguida de un punto y un espacio y el número de la página inicial seguida de guión y la página final, todo sin espacio y un punto

Ejemplo: Meltzer PS, Kallioniemi A, Trent JM. Chromosome alterations in human solid tumors. In: Vogelstein B, Kinzler KW, editors. The genetic basis of human cancer. New York: McGraw-Hill; 2002. p. 93-113. (N. del T.: En español: En:)

#### Artículo de revista científica con menos de 6 autores

#### Formato estándar

- Autor de artículo AA, Autor de artículo BB, Autor de artículo CC. Título de artículo. Título abreviado del Título de la revista. Año; vol (no.) :no. de págs.
- Autor del artículo. Apellido seguido de las iniciales del nombre, cada autor se separa por una coma y espacio. Al final se coloca un punt
- Título del artículo seguido de un punto
- Título de la revista abreviado de acuerdo a la NLM seguido de un punto. Consulta
- Año seguido de punto y coma. Si tiene fecha se coloca año espacio mes abreviado y día seguido de punto y coma sin espacio
- Volumen (cuando la revista lo incluye)
- Número entre paréntesis
- Paginación precedida de dos puntos y separada la página inicial de la final con un guión sin espacios y al final un punto

Ejemplo: Halpern SD, Ubel PA, Caplan AL. Solid-organ transplantation in HIV-infected patients. N Engl J Med. 2002 Jul 25;347(4):284-7.

#### Artículo de revista científica con más de 6 autores

- Autor. Apellido e iniciales de apellido materno y nombre, separado por coma, y la palabra et al seguida de un punto
- Título del artículo seguido de un punto
- Título de la revista abreviado de acuerdo a la NLM seguido de un punto. Consultar
- Año seguido de punto y coma
- Volumen (cuando la revista lo incluye)
- Número entre paréntesis
- Paginación precedida de dos puntos y separada la página inicial de la final con un guión sin espacios y al final se coloca un punto

Ejemplo: Rose ME, Huerbin MB, Melick J, Marion DW, Palmer AM, Schiding JK, et al. Regulation of interstitial excitatory amino acid concentrations after cortical contusion injury. Brain Res. 2002;935(1-2):40-46.

#### Institución como autor corporativo en artículo de revista

- Nombre de la institución seguida de un punto
- Título del artículo seguido de un punto
- Título de la revista abreviado de acuerdo a la NLM seguido de un punto. Consultar
- Año seguido de punto y coma
- Volumen (cuando la revista lo incluye)
- Número entre paréntesis
- Paginación precedida de dos puntos y separada la página inicial de la final con un guión sin espacios y al final se coloca un punto

Ejemplo: Diabetes Prevention Program Research Group. Hypertension, insulin, and proinsulin in participants with impaired glucose tolerance. Hypertension. 2002;40(5):679-86.

#### Artículo sin autor

- Título del artículo seguido de un punto
- Título de la revista abreviado de acuerdo a la NLM seguido de un punto.Consultar
- Año seguido de punto y coma sin espacio
- Volumen (cuando la revista lo incluye)
- Número entre paréntesis
- Paginación precedida de dos puntos y al final se coloca un punto

Ejemplo: 21st century heart solution may have a sting in the tail. BMJ. 2002;325(7357):184.

#### Volumen con suplemento

- Autor(es) del artículo. Apellido seguido de las iniciales del nombre, cada autor se separa por una coma y espacio. Al final se coloca un punto
- Título del artículo seguido de un punto
- Título de la revista abreviado de acuerdo a la NLM seguido de un punto. Consultar
- Año seguido de punto y coma
- Volumen (cuando la revista lo incluye) espacio
- Suppl y el número seguido de dos puntos
- Paginación precedida de dos puntos y de la letra S y las páginas separada la inicial de la final con un guión sin espacios y al final se coloca un punto

Ejemplo: Geraud G, Spierings EL, Keywood C. Tolerability and safety of frovatriptan with short-and long-term use for treatment of migraine and in comparison with sumatriptan. Headache. 2002;42 Suppl 2:S93-9.

# DOCUMENTOS ELECTRÓNICOS

#### Libros (E-Books)

- Autor(es), ya sea institución o persona. Si es personal apellido seguido de las iniciales del nombre, cada autor se separa por una coma y espacio. Al final se coloca un punto
- Titulo seguido de monograph on the Internet [entre corchetes] y un punto
- Lugar de publicación seguido de dos puntos
- Editorial seguido de punto y coma
- Año de publicación
- Fecha de consulta (requerido para documentos en línea) [entre corchetes] la palabra cited más la fecha según formato año, mes abreviado y día
- Acceso electrónico (requerido para documentos en línea) precedido de Available from seguido de dos puntos

#### Formato estándar

Autor A, Autor B. Título del libro [formato]. Lugar: Editor; Fecha original de la publicación [citar el año y día y mes abreviado]. Disponible en: http o nombre de la fuente. 1. van Belle G, Fisher LD, Heagerty PJ, Lumley TS. Biostatistics: a methodology for the health sciences [libro electrónico]. 2nd ed. Somerset (NJ): Wiley InterScience; 2003 [cited 2005 Jun 30]. Available from: Wiley InterScience electronic collection. Foley KM, Gelband H, editors. Improving palliative care for cancer [libro electrónico]. Washington: National Academy Press; 2001 [cited 2002 Jul 9]. Availabe from: http://www.nap.edu/books/0309074029/html/

#### Artículo en un libro de referencia electrónica

3. Widdicombe J. Respiration. In: Blakemore C, Jennett S, editors. The Oxford companion to the body [e-book]. Oxford: Oxford University Press; 2001 [cited 2005 Jun 30]. Available from: Oxford Reference Online. http://www.oxfordreference.com.

#### Artículos de revistas electrónicas

#### Formato estándar

Autor A, Autor B. Título del artículo. Título abreviado del título de la revista [formato]. Año [citar el año y día y mes abreviado; vol (no):no. de págs. [estimado si es necesario]. Disponible en: Nombre de la base de datos: URL.

- Autor(es) del artículo o contribución, ya sea institución o persona. Si es personal apellido seguido de las iniciales del nombre, cada autor se separa por una coma y espacio. Al final se coloca un punto
- Título del artículo o contribución
- Título de la revista abreviado de acuerdo a la NLM seguido de un punto. Consultar:http://www.ncbi.nlm.nih.gov/entrez/query.fcgi?db=journa
- [Entre corchetes] serial on the Internet seguido de un punto
- Año
- Fecha de consulta (requerido para documentos en línea) [entre corchetes] agregar la palabra cited más la fecha según formato año mes abreviado y día seguido de un punto
- Cantidad aproximada de páginas seguida de la letra p y un punto [entre corchetes] y la palabra about. Al final se coloca un punto
- Acceso electrónico (requerido para documentos en línea) precedido de Available from seguido de dos puntos

Ejemplo: Abood S. Quality improvement initiative in nursing homes: the ANA acts in an advisory role. Am J Nurs [serial on the Internet]. 2002 Jun [cited 2002 Aug  $12$ ];102(6):[about 3 p.]. Available from:

http://www.nursingworld.org/AJN/2002/june/Wawatch.htm

(N. del T.: En español: [serie en Internet]. [citado 12 Ago 2002]; [aprox. 3 p.]. Disponible en:)

#### Título de la página

- [Entre corchetes] database on the Internet seguido de un punto
- Lugar de publicación seguido de dos puntos
- Editor seguido de un punto
- Año precedido de la letra c
- Fecha de consulta (requerido para documentos en línea) [entre corchetes] agregar la palabra cited más la fecha según formato año mes abreviado y día seguido de un punto
- Acceso electrónico (requerido para documentos en línea) precedido de Available from seguido de dos puntos

Ejemplo:: Who's Certified [database on the Internet]. Evanston (IL): The American Board of Medical Specialists. c2000 - [cited 2001 Mar 8]. Available

from: http://www.abms.org/newsearch.asp (N del T.: En español: [base de datos en Internet]. (N del T.: En español: [citado 8 Mar 2001]. Disponible en:)

#### Parte de una base de datos en Internet1.

- Título de la página
- [Entre corchetes] database on the Internet seguido de un punto
- Lugar de publicación seguido de dos puntos
- Editor seguido de un punto
- Año
- Fecha de consulta (requerido para documentos en línea) [entre corchetes] agregar la palabra cited más la fecha según formato año mes abreviado y día seguido de un punto
- Si existe algún número o identificador de la información que se está recuperando que lo haga único e irrepetible.
- Cantidad aproximada de páginas seguida de la letra p y un punto [entre corchetes] y la palabra about. Al final se coloca un punto
- Acceso electrónico (requerido para documentos en línea) precedido de Available from seguido de dos puntos
- Periodicidad con que se actualiza la página

Ejemplo: MeSH Browser [database on the Internet]. Bethesda (MD): National Library of Medicine (US);  $2002$  - [cited 2003 Jun 10]. Meta-analysis; unique ID: D015201; [about 3 p.]. Available from: http://www.nlm.nih.gov/mesh/MBrowser.htmlFiles updated weekly. (N. del T.: En español: [base de datos en Internet]. [citado 10 Jun 2003]. [aprox. 3 p.]. Disponible en: Actualización semanal)

#### Página WEB

#### Como un todo

- Título de la página
- [Entre corchetes] homepage on the Internet seguido de un punto
- Lugar de publicación seguido de dos puntos
- Editor seguido de punto y coma
- Año seguido de la letra c
- Fecha de actualización [entre corchetes] fecha según formato año mes abreviado y día seguido de punto y coma
- Fecha de consulta (requerido para documentos en línea) [entre corchetes] agregar la palabra cited más la fecha según formato año mes abreviado y día seguido de un punto
- Acceso electrónico (requerido para documentos en línea) precedido de Available from seguido de dos puntos

Ejemplo: Cancer-Pain.org [homepage on the Internet]. New York: Association of Cancer Online Resources, Inc.; c2000-01 [updated 2002 May 16; cited 2002 Jul 9]. Available from: http://www.cancer-pain.org/(N. del T.: En español: [actualizado 16 May 2002; citado 9 Jul 2002]. Disponible en:)

#### Como una parte

- Autor(es), ya sea institución o persona. Si es personal apellido seguido de las iniciales del nombre, cada autor se separa por una coma y espacio. Al final se coloca un punto
- [Entre corchetes] homepage on the Internet seguido de un punto
- Lugar de publicación seguido de dos puntos
- Editor seguido de punto y coma
- Año precedido de una letra c
- Fecha de actualización [entre corchetes] fecha según formato año mes abreviado y día seguido de punto y coma
- Fecha de consulta (requerido para documentos en línea) [entre corchetes] agregar la palabra cited más la fecha según formato año mes abreviado y día seguido de un punto
- [Entre corchetes] colocar la cantidad aproximada de pantallas desde la página principal con las palabra about screens seguido de un punto
- Acceso electrónico (requerido para documentos en línea) precedido de Available from seguido de dos puntos

Ejemplo:

### CD-ROM

- Autor(es), ya sea institución o persona. Si es personal apellido seguido de las iniciales del nombre, cada autor se separa por una coma y espacio. Al final se coloca un punto
- Título espacio
- Tipo del documento. La palabra CD-ROM con mayúsculas y [entre corchetes] seguida de punto
- Lugar de publicación seuido de dos puntos
- Editorial seguido de punto y com
- Año seguido de un punto
- Abreviaciones

Ejemplo:: Anderson SC, Poulsen KB. Anderson's electronic atlas of hematology [CD-ROM]. Philadelphia: Lippincott Williams & Wilkins; 2002.

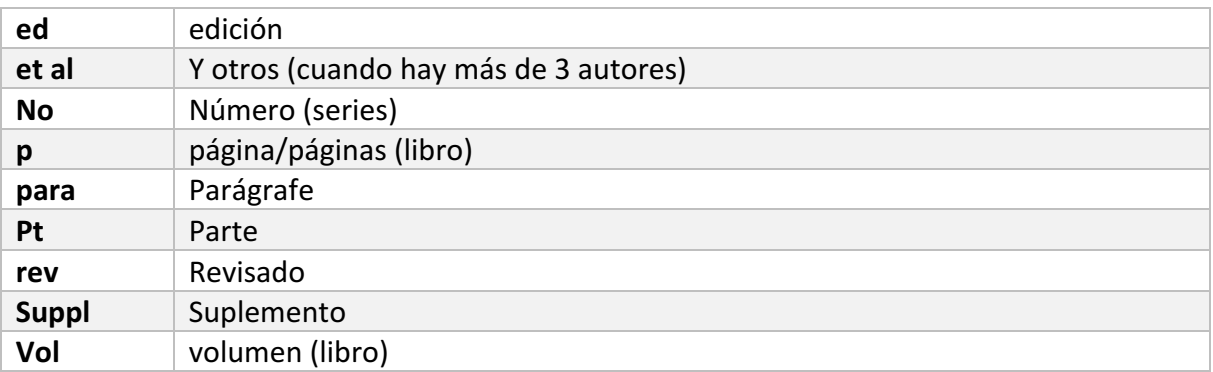

Abreviaciones utilizadas en las citaciones:

### BIBLIOGRAFIA CONSULTADA

Pontificia Universidad Católica. Sistema de Bibliotecas. Tutorial búsquedas efectivas: Normas Vancouver [disponible en]: http://www.sibuc.cl/sibuc/dhi/citar/index.html

Citing Medicine. The NLM style guide for authors, editors and publishers [disponible en]: http://www.ncbi.nlm.nih.gov/books/bv.fcgi?rid=citmed.TOC&depth=2 http://wwwlib.murdoch.edu.au/find/citation/vancouver.html#E-Books